## SAP ABAP table FINB S INV CHANGE ITEM REF {References}

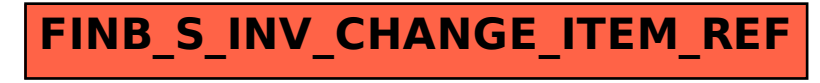